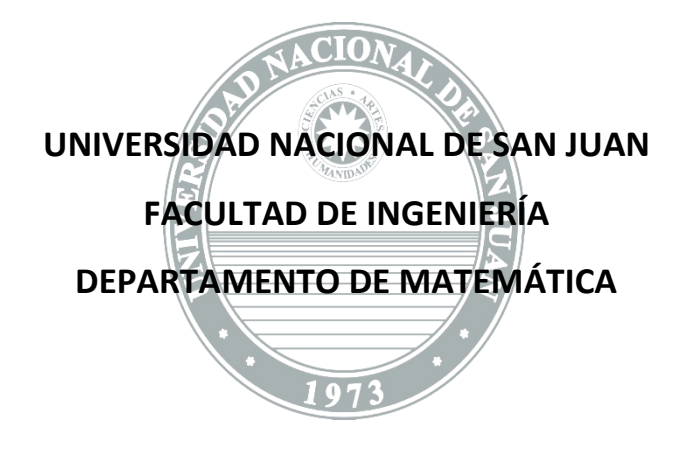

# **DIBUJO Y SISTEMAS DE REPRESENTACIÓN**

**ESPECIALIDADES: AGRIMENSURA**

**CIVIL MECÁNICA METALURGIA EXTRACTIVA MINAS**

## **UNIDAD VIII**

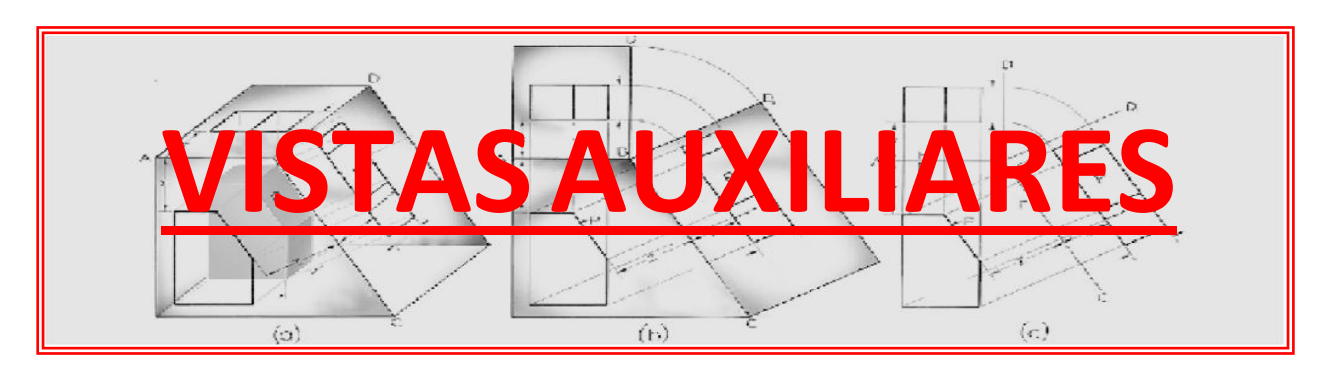

## **UNIDAD VIII: VISTAS AUXILIARES**

A menudo se presentan **cuerpos con caras inclinadas o con caras oblicuas**. Ya sabemos que:

 *Cara Inclinada* es aquella que **forma un ángulo cualquiera con dos** de los **planos del triedro fundamental y es** *perpendicular al tercero* (figura VIII-1).

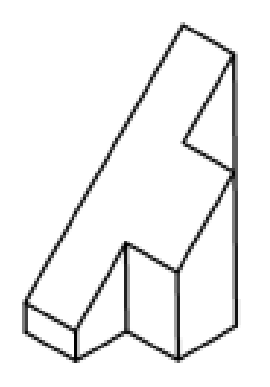

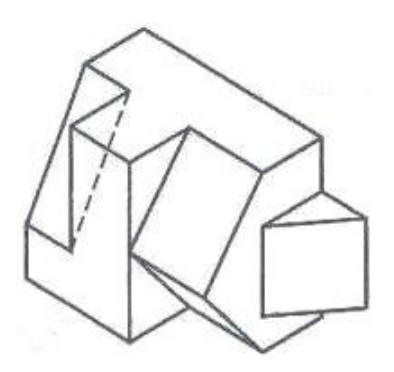

Figura VIII-1

 *Cara Oblicua* es aquella que *no es paralela ni perpendicular* **a ninguno de los planos del triedro** fundamental (figura VIII-2).

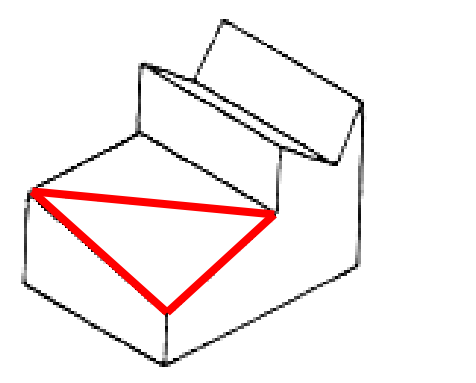

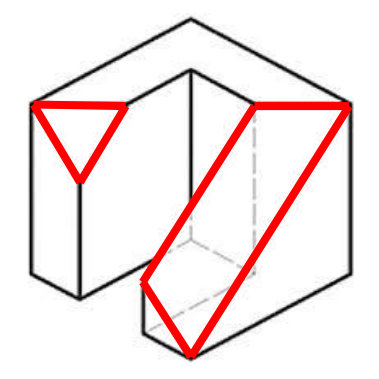

Figura VIII-2

Para mostrar **el verdadero tamaño y forma de una superficie inclinada se debe proyectar** esa superficie **sobre un plano paralelo** a la misma. Este plano se denomina:

### **PLANO AUXILIAR DE PROYECCIÓN**

y a la vista que sobre él se proyecta:

### **VISTA AUXILIAR**

La teoría de proyección de vistas que hemos visto anteriormente, se aplica para las vistas auxiliares. Es decir que **una vista auxiliar muestra una superficie inclinada** de un objeto como **vista por un observador** con un centro de proyección **situado a una distancia infinita**.

En dibujo **la vista auxiliar es** habitualmente **una vista** parcial que **muestra solamente una superficie inclinada** (figura VIII-3). Esto es porque una proyección total del objeto completo, poco contribuye a la descripción de la forma del mismo.

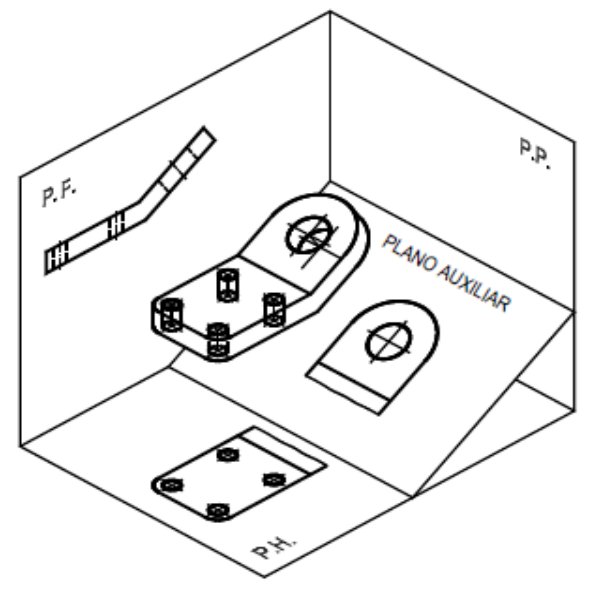

Figura VIII-3

Dado que todo **elemento se proyecta en verdadera magnitud y forma, sobre un plano paralelo a él**, **deberá aplicarse algún procedimiento para mostrar el verdadero tamaño y forma** de dicha cara. Para este caso **los métodos gráficos** que proporciona la Geometría Descriptiva **son**:

- *Método de los cambios de planos de proyección*: los datos (los cuerpos) se mantienen fijos y se desplazan los planos de proyección.
- *Método de las rotaciones*: los planos de proyección se mantienen fijos y se giran los datos (los cuerpos).

Se usará en este caso el *método de los cambios de planos de proyección*, el que se describe a continuación. Visualicemos el modelo de la figura VIII-4.

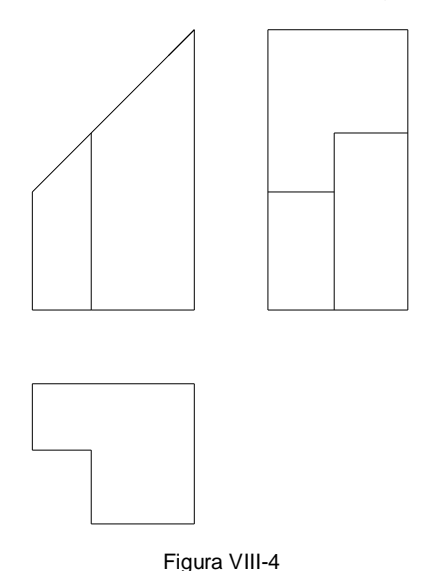

El cuerpo presenta *una cara inclinada*, **perpendicular al plano frontal**, por lo tanto **en este plano de proyección la cara aparece como arista**. En la vista superior **la longitud** de la cara inclinada **aparece** *acortada al valor del ancho*, y en la vista lateral izquierda *acortada al valor de la altura* (figura VIII-5). La **medida de profundidad** de la cara inclinada **es la única que aparece en verdadera magnitud**, ya sea en la Vista Superior o en la Vista Lateral Izquierda.

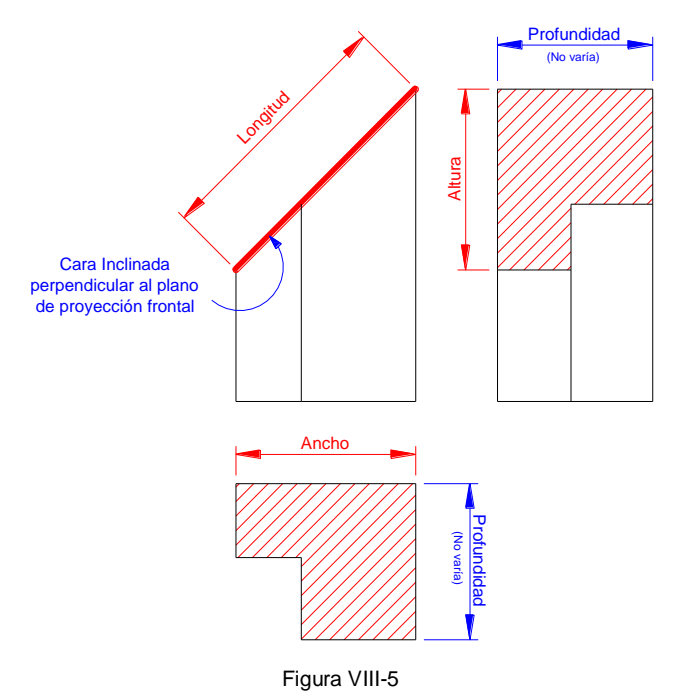

Para obtener la **verdadera magnitud** de esta cara, la misma **debe ser proyectada**, como ya se dijo, **sobre un plano auxiliar** de proyección *paralelo* **a ella**, obteniendo así la denominada **Vista Auxiliar**.

Dado que **la cara inclinada** de este modelo **es perpendicular al plano frontal**, *el plano auxiliar* de proyección por ser paralelo a ella, *también será perpendicular al plano frontal*, por lo que **tendrá su Línea de Tierra (L`T`) paralela a la cara inclinada**, según se muestra en figura VIII-6.

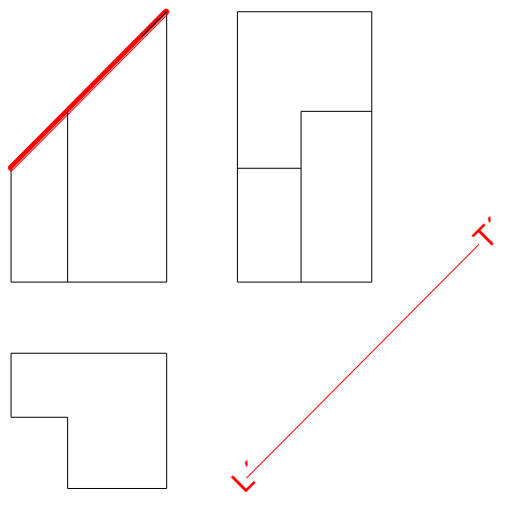

Figura VIII-6

Se trazan ahora **las líneas de referencia desde la Vista Anterior**, las cuales, sabemos, deben ser **perpendiculares (90°) a la nueva línea de tierra**. Las distancias **L<sup>1</sup> y L<sup>2</sup> están ahora en verdadera magnitud**, pues han sido trazadas respecto a la nueva línea de tierra (figura VIII-7).

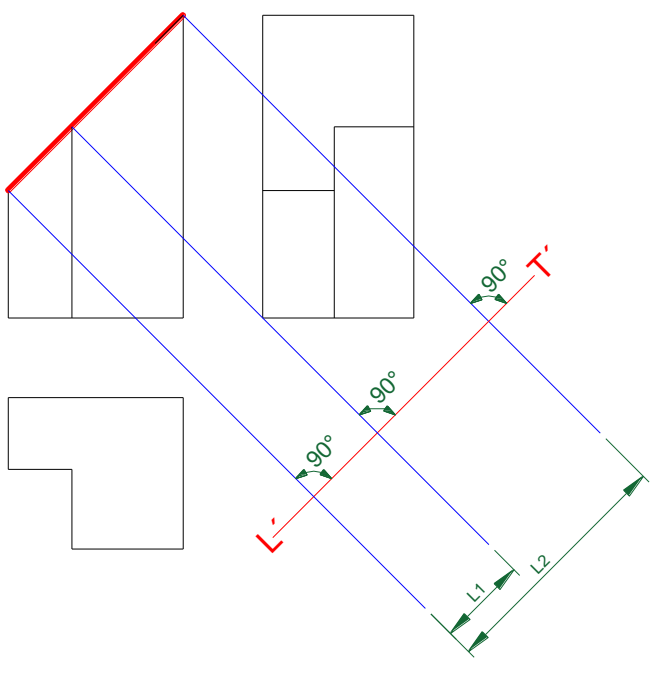

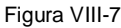

Usaremos una **línea auxiliar paralela a L´T´** para iniciar el trazado de la Vista Auxiliar (figura VIII-8). Las medidas en el sentido de esta línea auxiliar ( $L_1$  y  $L_2$ ) provienen de la proyección de las **líneas de referencia desde la Vista Anterior**.

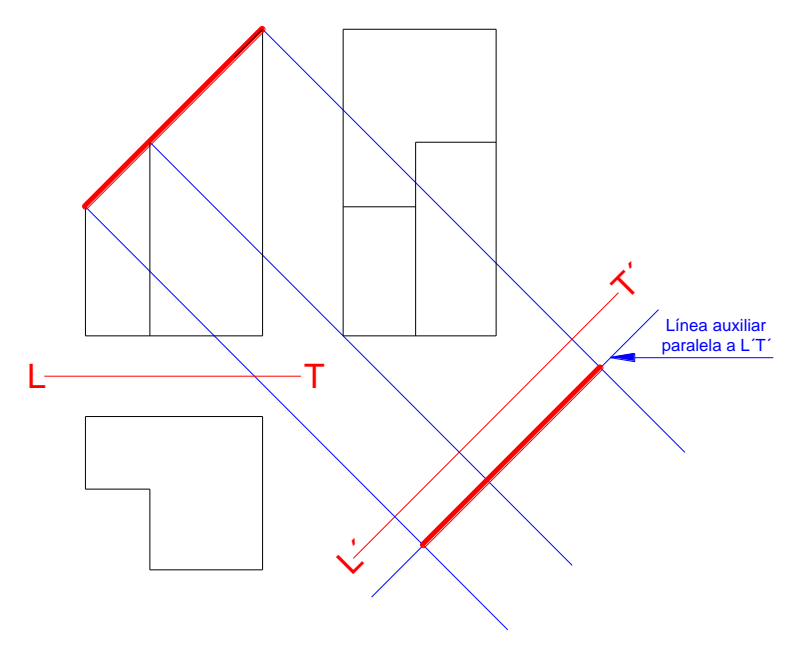

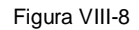

Las medidas perpendiculares (A y B) a la línea auxiliar **deben tomarse de la profundidad del cuerpo** que, tanto en la vista superior como en la lateral izquierda, **aparece en verdadera magnitud** (figura VIII-9).

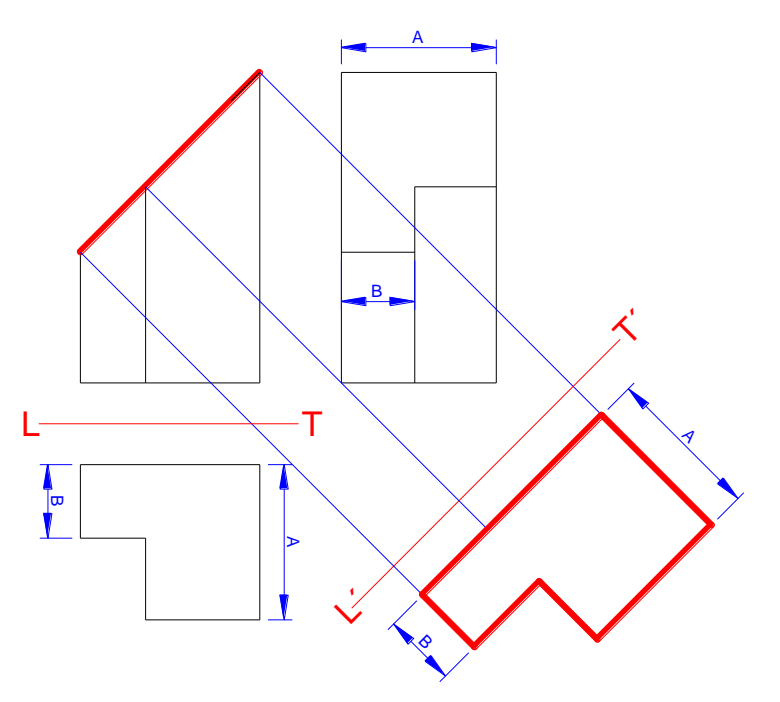

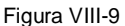

En general, para ayudar en esta tarea, **se recomienda** *numerar los vértices de la cara inclinada* y, recordando siempre que **las proyecciones de un punto se encuentran alineadas según una perpendicular a la línea de tierra**, representar en la vista auxiliar la nueva proyección de todos los vértices de la cara inclinada.

Una vez proyectada la cara inclinada, **el plano auxiliar se rebate y la vista auxiliar queda relacionada con la vista anterior por una franja de dimensión (longitud de la arista)**, que se traza por los extremos de la arista, perpendicular a la Línea de Tierra auxiliar.

Finalmente *se borran las franjas de correspondencia y las Líneas de Tierra* que se usaron para la construcción de la Vista Auxiliar, **quedando la representación final** como lo muestra la figura VIII-10.

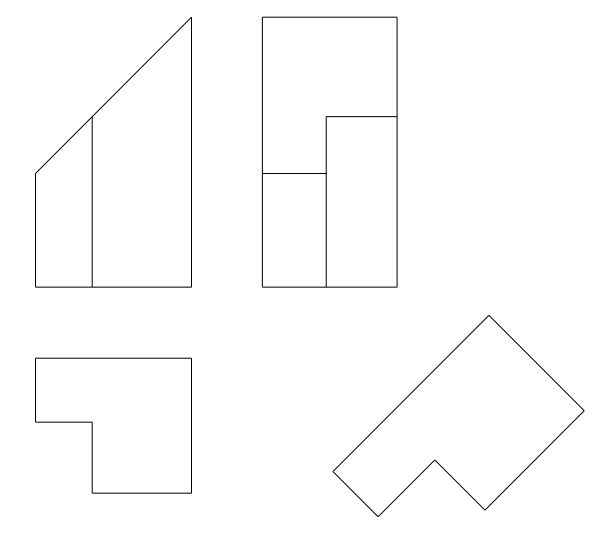

Figura VIII-10

La **posición de la Vista auxiliar**, representada en figura VIII-10 **es la llamada**  *POSICIÓN NATURAL*.

Ahora bien, **hay situaciones** en las que por la cantidad de vistas o la posición de algunos elementos, **se hace imposible ubicar la vista auxiliar en su posición natural y es necesario ubicarla en otro lugar**. Entonces, **se** *desplaza la Vista Auxiliar*, **agregando una flecha con** una **letra (A) que indica el sentido de la observación de la cara**, y al pie de la vista, **la leyenda "Vista A"** (figura VIII-11). Esta es la denominada *POSICIÓN ANÓMALA* de la Vista Auxiliar.

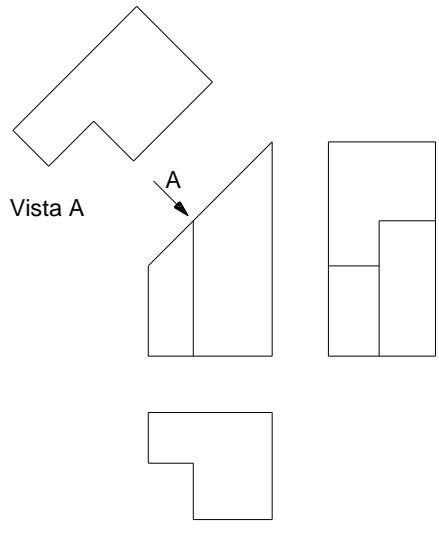

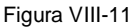

En el ejemplo expuesto se ha realizado un solo cambio de plano de proyección, por lo que la Vista Auxiliar lleva el nombre de *VISTA AUXILIAR PRIMARIA*.

Si **la cara inclinada tiene algún detalle**, este deberá ser representado siguiendo los conceptos desarrollados en los párrafos anteriores. En la figura VIII-12 vemos un ejemplo.

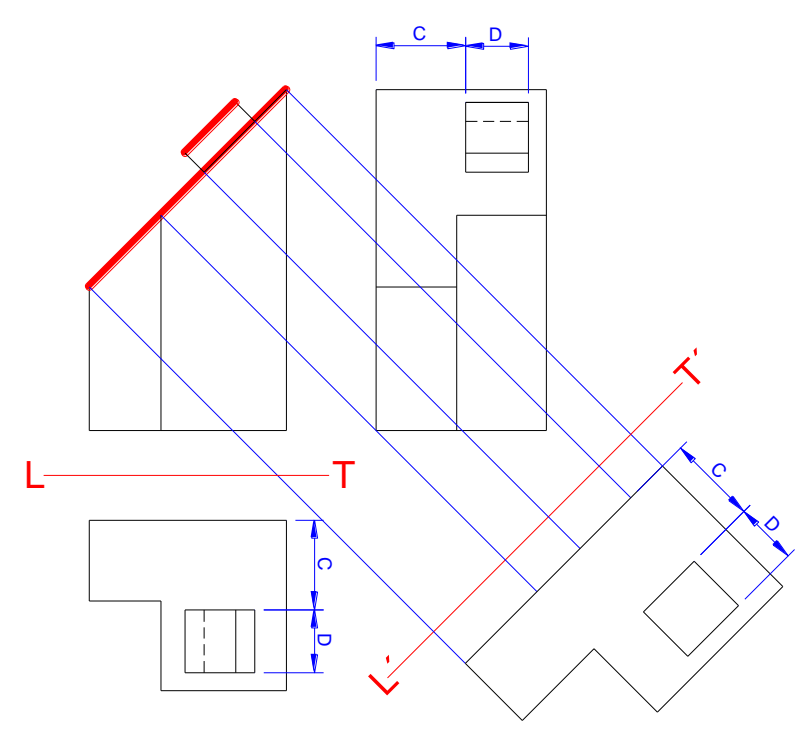

Figura VIII-12

En el caso de **una cara oblicua**, es necesario efectuar **dos cambios de plano de proyección**, por lo que la vista auxiliar se denominará: *VISTA AUXILIAR SECUNDARIA*. El estudio de esta vista auxiliar excede a los alcances de este curso.